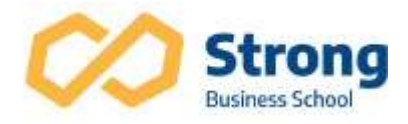

# Excel Avançado com VBA

## Apresentação

 O curso aborda recursos avançados do Excel e traz orientações e dicas essenciais para melhorar a performance de quem já utiliza a ferramenta diariamente. Voltado para usuários com nível intermediário no Microsoft Office Excel 2019 e em versões anteriores, como 2016, 2010, 2007, 2003, XP e 2000. O curso tem carga horária de 24h/a.

## Pré-requisito

É necessário ter conhecimento intermediário em Excel.

## **Disciplinas**

## Funções Avançadas

- $\checkmark$  Estatística (Tendencia Cont.Ses SomaSes)
- $\checkmark$  Texto (Arrumar Procurar Num.Caract Ext.texto Localizar Moeda Substituir)
- $\checkmark$  Data e Hora (Dias FimMes)
- $\checkmark$  Lógica (SeErro)
- $\checkmark$  Pesquisa e Referência (Transpor Indireto Corresp Desloc Indice Proc Proc $\checkmark$  ProcH – InfoDadosTabelaDinamica)
- $\checkmark$  Informações (Plan Plans)
- $\checkmark$  Exercícios Práticos

## Importação de dados

- $\checkmark$  Arquivo Texto
- Web
- $\checkmark$  Access
- $\checkmark$  SQL SERVER
- $\checkmark$  Excel
- $\times$  XML
- Gerenciador de conexões

Formatações Condicionais Avançadas

- $\checkmark$  Barra de dados
- $\checkmark$  Escala de Cores
- $\checkmark$  Indicadores
- $\checkmark$  Regras com Fórmulas

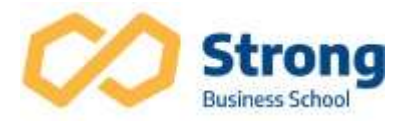

## Validação de Dados

- $\checkmark$  Restringir entrada de dados em tabelas
- $\checkmark$  Criar Campo Lista
- $\checkmark$  Mensagem de Entrada
- $\checkmark$  Alerta de Erro

## Tabela e Gráfico Dinâmico

- $\checkmark$  Atribuir Campos
- $\checkmark$  Remover Campos
- $\checkmark$  Atualização Automática das informações
- Mudança de layout
- $\checkmark$  Agrupamento de Dados
- $\checkmark$  Campos Calculados
- Criação de Campos Calculados
- $\checkmark$  Modificar ou Excluir Campos Calculados
- $\checkmark$  Trabalhar com múltiplas Tabelas dinâmicas na mesma planilha
- $\checkmark$  Criando Gráficos Dinâmicos

## Criando e Gerenciando Cenários

- $\checkmark$  Exibir Cenários
- $\checkmark$  Editar Cenários
- $\checkmark$  Excluir Cenários
- $\checkmark$  Resumo dos Cenários
- $\checkmark$  Atalho para Cenários

Estatísticas descritivas

Histograma

Média Móvel

Solver

- Salvar Cenário com Valores Variáveis do Solver
- $\checkmark$  Criar um Relatório no Solver

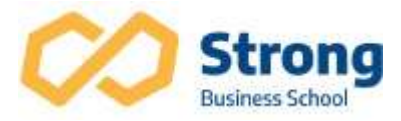

### Auditoria de Fórmulas

- $\checkmark$  Rastrear Precedentes
- $\checkmark$  Rastrear Dependentes
- $\checkmark$  Mostrar Fórmulas
- $\checkmark$  Verificar Erros
- $\checkmark$  Avaliador de Fórmulas
- Janela de Inspeção

## Macros

- Gravar a Macro
- $\checkmark$  Referências Relativas e Absolutas
- $\checkmark$  Executar Macros
- $\checkmark$  Excluir Macros
- $\checkmark$  Atribuir Macros a Objetos de Desenho
- $\checkmark$  Atribuir Macros a um Controle
- $\checkmark$  Atribuir Macros a Barra de Ferramentas de Acesso Rápido
- $\checkmark$  Habilitar a Guia Desenvolvedor

## Controles de Formulário

- $\checkmark$  Botão de comando
- $\checkmark$  Caixa de Combinação
- Botão de Opção
- $\checkmark$  Barra de rolagem
- $\checkmark$  Caixa de Grupo
- $\checkmark$  Caixa de Listagem
- Botão de Rotação
- Caixa de Seleção
- Rótulo

## Controles ACTIVEX

- $\checkmark$  Botão de comando
- $\checkmark$  Caixa de Combinação
- Botão de Opção
- $\checkmark$  Barra de rolagem
- $\checkmark$  Caixa de Grupo
- $\checkmark$  Caixa de Listagem
- $\checkmark$  Caixa de Texto
- Caixa de Seleção
- $\checkmark$  Imagem
- Botão de Rotação
- Rótulo

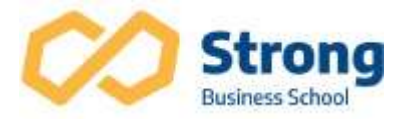

Botão de Alternância

## VBA (Visual Basic for Applications)

- $\checkmark$  Como acessar o VBA
- $\checkmark$  Projeto VBAProject
- $\checkmark$  Propriedades
- $\times$  Módulos
- $\checkmark$  Objetos
- $\checkmark$  Propriedades
- Métodos
- Localizar Procedimentos
- Variáveis de Memória
- Adicionar Comentários ao Código
- Definição de Variáveis
- Declarando Variáveis de Memória
- $\checkmark$  Tipo de Dados
- Escopo das Variáveis

Criação Funções personalizadas

- Função IMC
- Função VALETRANSPORTE
- $\checkmark$  Interligar Sub-Rotina com Function